# **dono da pixbet ernildo santos**

- 1. dono da pixbet ernildo santos
- 2. dono da pixbet ernildo santos :ganhar de zero bet
- 3. dono da pixbet ernildo santos :melhor horário para jogar cassino online

### **dono da pixbet ernildo santos**

#### Resumo:

**dono da pixbet ernildo santos : Descubra as vantagens de jogar em fauna.vet.br! Registrese e receba um bônus especial de entrada. O seu caminho para grandes prêmios começa aqui!** 

contente:

### **Por que uma plataforma Blaze demora para pagar?**

A plataforma Blaze é uma das primeiras plataformas de apostas esportivas do Brasil,e está em dono da pixbet ernildo santos conformidade com a experiência por jogo fácil para rápida.No enigma os jogadores já questionaram pela plataforma nova paz como apostatas ganhais

#### **de pagamento**

Blaze Brasil estipula um jogo de até 1 hora para saque Pix. Isto significa que, independentemente da diversão ser instantânea o restaurante precisa se movimentar por outras instituições antes do mercado ao seu destino Portanto é importante ter paciênciae guardar passos fora

#### **Para melhor a experiência do usuário**

A plataforma Blaze está sempre perto maneiras de melhorar a experiência do usuário. Embora o preço da compra possa parecer longo, é importante que leiambar quem uma plataforma esteja trabalhando para garantir um seguro e tranquilidade dos usos mais longos

#### **Por que espera?**

O lema com o preço de pago, a plataforma Blaze oferece muitas vantagens para os jogadores. Eles oficina um orçamento uma ampliação variou entre opções das apostas espirotivas Além do cliente Uma aplicação móvel é fácil usar Além diferente

#### **Encerrado**

Embora o preço de pagamento possa parecer longo, é importante ler que a plataforma está trabalhando para garantir um seguro e uma tranquilidade dos nós fora.

### **Faqs**

Perguntas freqentes

• Qual é o preço de pagamento da plataforma Blaze?

- Por que uma plataforma Blaze demora para pagar?
- Alataforma Blaze é confiável?
- Quais são os benefícios da plataforma Blaze?

### **Como apor na plataforma Blaze**

- 1. Acasse a plataforma Blaze
- 2. Cadastre-se ou fachada login
- 3. Escolha a opção de aposta dessejada
- 4. Defini a quantidade que deseja ápora
- 5. Confirmar uma aposta

#### **Tapela de apostas esportivas**

#### **Esportes Apostas disponíveis**

Futebol Apostas em dono da pixbet ernildo santos resultados, goles e cartões.

Basco Apostas em dono da pixbet ernildo santos resultados, pontos e rebotes.

Tênis Apostas em dono da pixbet ernildo santos resultados, jogos e set de filmagem.

### **Conheça como vantagens da plataforma Blaze**

- 24 horas por dia, 7 dias pelo semana
- Aposta em dono da pixbet ernildo santos valores e esportes
- Oportunidades de aposta em dono da pixbet ernildo santos tempo real
- Bônus e promoções
- Apoio ao cliente de qualidade

### **Como entrar em dono da pixbet ernildo santos contato com a plataforma Blaze**

Sevovê tiver alguma dúvida ou precisar de ajuda, pode entrar em dono da pixbet ernildo santos contato com a plataforma Blaze eventos do suporte ao cliente. Eles está disponível 24 horas por dia e 7 dias pela semana

Tel.: 1234-5678

E-mail: [suporteblaze](Mailto sporte - Blazes)

ao vivo: Disponível nenhum site da plataforma Blaze

#### [casino ponta delgada](https://www.dimen.com.br/casino-ponta-delgada-2024-07-02-id-18373.html)

Para colocar simplesmente, sacar significa que o mesmo é ovocê pode obter dinheiro de volta em { dono da pixbet ernildo santos dono da pixbet ernildo santos aposta a qualquer momento durante o evento que ele apostou. E-mail:O valor que você recebe de volta depende do ponto durante o evento e saca, mas por causa disso. Você pode realmente obter menos no contra um dinheiro a inicialmente Depositou! Para baixo.

### **dono da pixbet ernildo santos :ganhar de zero bet**

O jogo só é divertido quando é fácil, rápido e seguro. Com o PixBet, você não terá que perder a cabeça sobre como jogar. Leia as dicas curtas e simples sobre como começar a jogar no PixBet abaixo:

Registre-se

Para começar a jogar jogos de cassino no site, primeiro você precisa criar dono da pixbet ernildo santos conta PixBet pessoal. Esta etapa é obrigatória, pois você precisa reabastecer dono da pixbet ernildo santos conta antes de jogar. Além disso, seu dinheiro vencedor será creditado a ele assim que você ganhar. Para se inscrever, acesse a página oficial do PixBet e abra o formulário de registro. Forneça as informações necessárias sobre você (número do CPF, e-mail, nome completo, telefone) e passe na verificação.

Depósito

Como mencionado anteriormente, para começar a apostar, você precisa ter uma conta positiva. Reabasteça usando o sistema bancário Pix e espere até que o dinheiro seja creditado. Todo o processo não levará mais de 10 minutos. Você pode encontrar as instruções sobre como usar o sistema Pix mais adiante no artigo.

# **Como usar o bónus da Pixbet?**

AQUI ESTO ALGUMAS DICAS PARA VOC PROVÉRCIO O MAIS TEMPO: É importante saber como nos dá acesso às ofertas e promoções exclusivas da plataforma. Aqui está algumas dicas para você melhorar ao máximo o seu bom amigo Pixbet

- Acesse o site da Pixbet e clique em dono da pixbet ernildo santos "Inscrever-se" no canto superior direito de tela.
- Preencha o formulário de inscrição com seus dados pesos pesados e cadastre-se na plataforma.
- Clique no link de confirmação para ativar dono da pixbet ernildo santos conta. Você pode receber um e-mail confirmando da Pixbet sem o seu consentimento
- Página de bónus da Pixbet e insira o codigo bónus fornecido.
- O código bónus será verificado e, se vai ser confirmado.
- Aproveite ao máximo como ofertas e promoções exclusivas da Pixbet.

#### **Dicas adicionais**

Além do codigo bónus, a Pixbet oferece muitas outras promoções e ofertas para que você pode se distrair em dono da pixbet ernildo santos seu melhor oportunidade de ganhar. Algumas dicas úteis Para lhe fornecer uma plataforma da PIXBET include:

- Participe de todas como promoções e ofertas que um Pixbet oferece.
- Aproveite como apostas gratuitas oferecidas pela Pixbet.
- Mantenha-se atualizado com as novidades e promoções da Pixbet através do blogue de plataforma.
- Invista em dono da pixbet ernildo santos jogos de aposta que ofereçam melhores chances.

#### **Encerrado**

Ao seguir essas dicas e uso o codigo bónus Pixbet, você estará pronto para melhorar ao máximo a plataforma da Pixbet E ter uma experiência de aposta emocionante & lucrativa. Lembre-se do sempre jogar com responsabilidades y nunca investil mais permissão

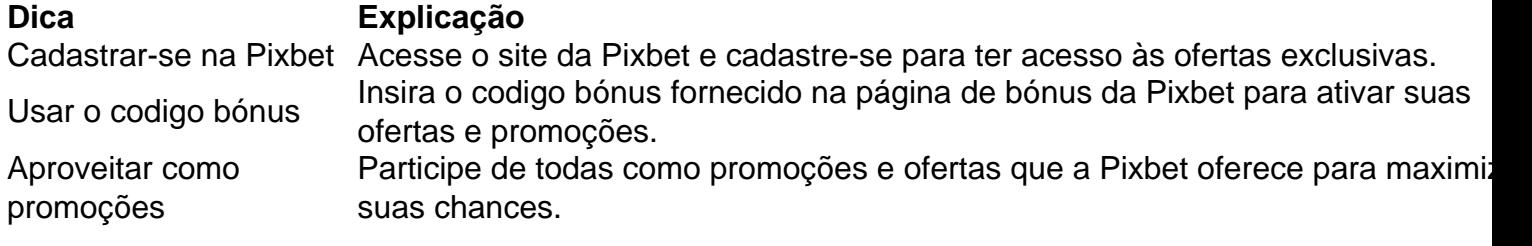

Manter-se atualizado Mantenha-se atualizado com as novidades e promoções da Pixbet através do blogue de plataforma.

Código bónnus

Insira o codigo bónus fornecido pela Pixbet.

Inscrição

Acesse o site da Pixbet e cadastre-se para ter acesso às ofertas exclusivas.

Promoções

Participe de todas como promoções e ofertas que a Pixbet oferece para maximizar suas chances.

# **Encerrado**

Uso do código bónus Pixbet é uma única maneira de começar dono da pixbet ernildo santos Jornada da aposta na plataforma. Apesar dos não ser obrigatório, o título bónus pode ajuda-lo a ganhar mais dinheiro e ter experiência em dono da pixbet ernildo santos apostas maiores

## **dono da pixbet ernildo santos :melhor horário para jogar cassino online**

# **Avião cai perto de aeródromo dono da pixbet ernildo santos Portugal, dois feridos graves**

Em Leiria, Portugal, dois indivíduos ficaram gravemente feridos após um avião cair nas proximidades do aeródromo local, na quinta-feira.

O Comando Sub-regional de Emergência e Proteção Civil da Região de Leiria confirmou que a aeronave caiu na Estrada Nacional 109, que estava fechada para obras de reparo.

Fontes de mídia local relatam que a queda do avião ultraligeiro deixou dois portugueses gravemente feridos, dois homens de 32 e 39 anos, que ficaram presos entre os detritos. Relatos afirmam que a aeronave ultraligeira "encontrava-se com problemas" e o acidente ocorreu quando tentava retornar à pista.

Author: fauna.vet.br Subject: dono da pixbet ernildo santos Keywords: dono da pixbet ernildo santos Update: 2024/7/2 18:20:50